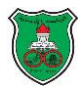

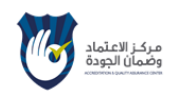

**الدورات االختيارية:**

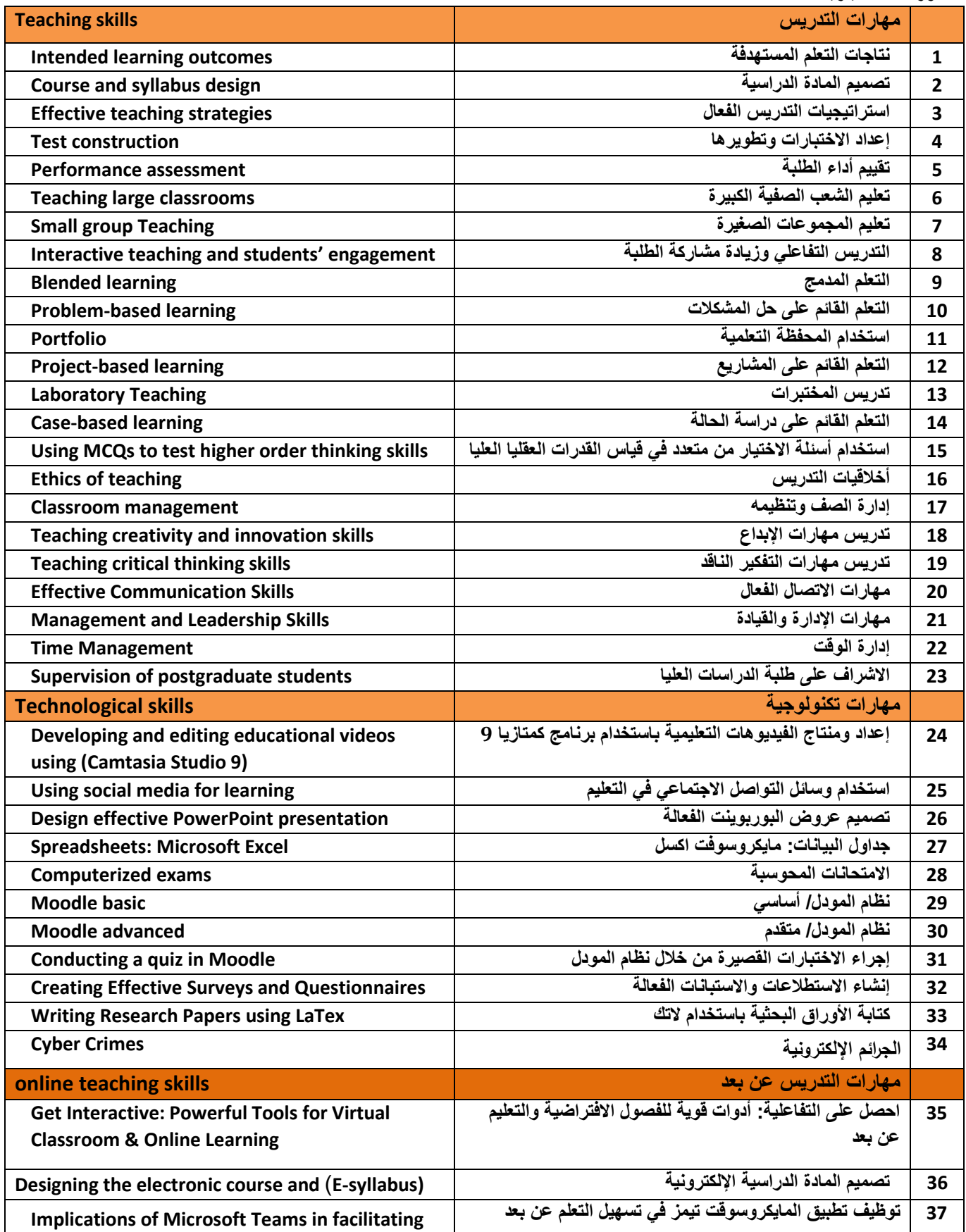

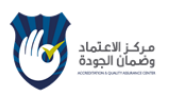

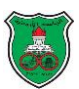

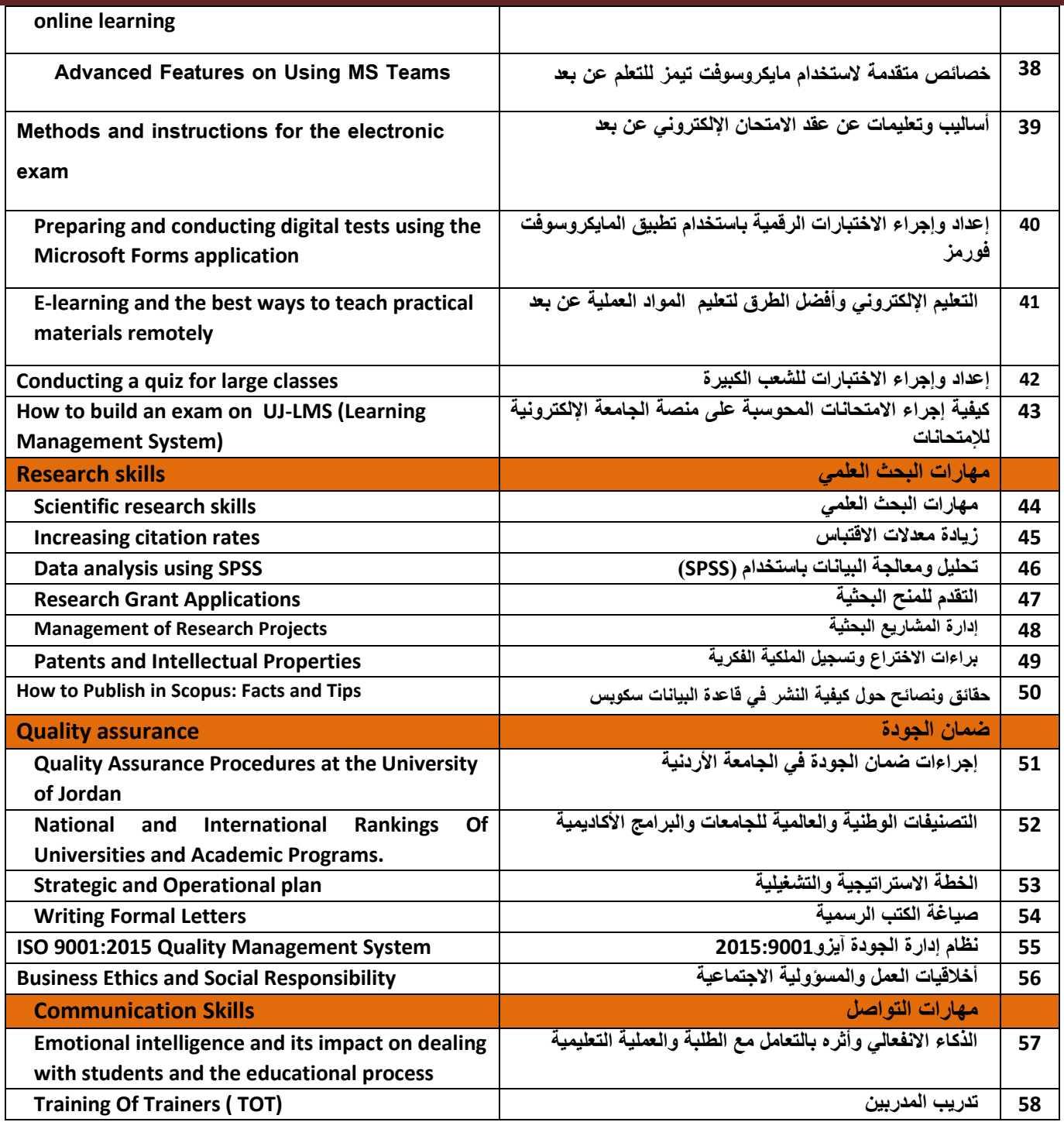

**مالحظة:**

**• سيتم اإلعالن عن مواعيد الدورات عن طريق التعميم في البريد اإللكتروني.**

**<sup>•</sup> يرجى التكرم من أعضاء هيئة التدريس ممن لديهم الخبرة والكفاية لتنفيذ أي من هذه الدورات التواصل مع مركز ضمان الجودة أو التسجيل على موقع الدورات االلكتروني .)[m.alokour@ju.edu.jo](mailto:m.alokour@ju.edu.jo)( والتطوير التدريب شعبة رئيسة ايميل على** أو" **[https://eservices.ju.edu.jo//aqac/Login.aspx](https://eservices.ju.edu.jo/aqac/Login.aspx%22%22%20أو)" بالمركز الخاص**

بالإشارة للغاية الأولى ( هيئة أكاديمية وطلبة بمستويات عالمية) فى الخطة الاستراتيجية للجامعة الأردنية فى الأعوام (2017-2022) للهدف الاستراتيجى تعزيز الاستثمار **لقدرات ومعارف االكاديمين وزيادة كفاءتهم وفعاليتهم: على كل عضو هيئة تدريس االلتحاق بثالث دورات في مجال التعلم والتعليم على األقل في العام.**

**<sup>•</sup> يرحب المركز باقتراح اي مواضيع اخرى تهدف الى تطوير قدرات أعضاء الهيئة التدريسية.لالقتراح يرجى التواصل مع رئيسة شعبة التدريب والتطوير:مادل العكور- ." [https://eservices.ju.edu.jo//aqac/Login.aspx"](https://eservices.ju.edu.jo/aqac/Login.aspx) بالمركز الخاص االلكتروني الدورات موقع أوعلى( [m.alokour@ju.edu.jo](mailto:m.alokour@ju.edu.jo)( اإليميل :23641فرعي**

**<sup>•</sup> الدورات التي ستعقد خالل العام الحالي ستكون عن بعد وحسب الوضع الوبائي وامتثاالً ألوامر الدفاع وستركز على المواضيع التي تلبي حاجة المرحلة.**